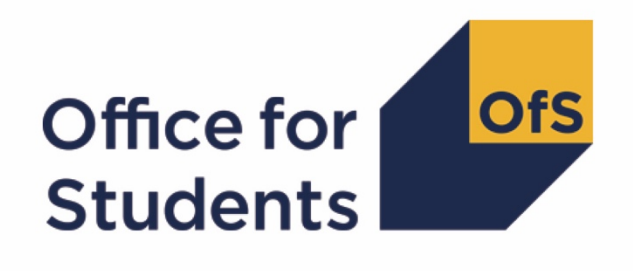

# **Calculating student numbers**

**2019-20 technical document and rebuild instructions**

**Enquiries to** studentnumbers@officeforstudents.org.uk **Publication date** 3 August 2020

## **Contents**

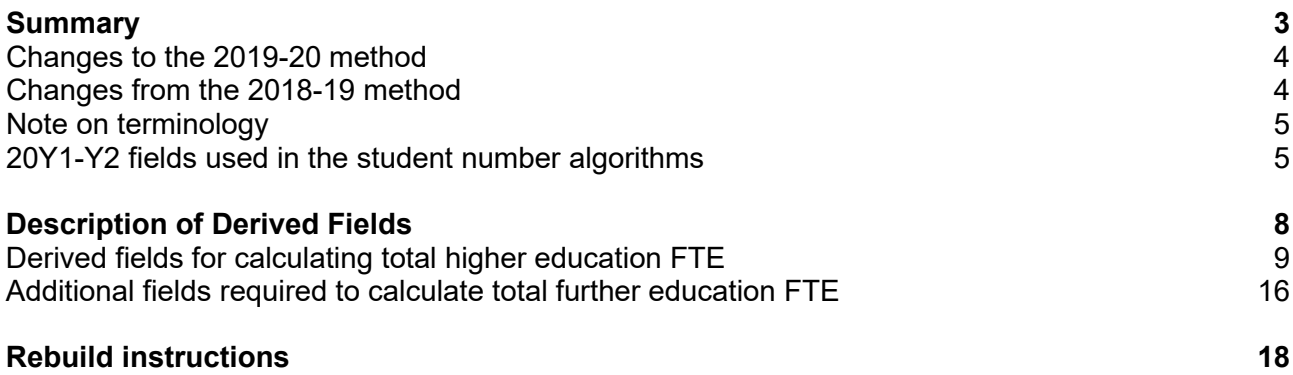

## <span id="page-2-0"></span>**Summary**

- 1. This document describes the algorithms applied to the 2019-20 Higher Education Statistics Agency (HESA) student record, HESA student alternative record and Individualised Learner Record (ILR) data, in order to determine a provider's higher education and further education student numbers.
- This document is aimed at readers with in-depth knowledge of the data. Readers are advised to have a copy of the HESA student record coding manual, HESA student alternative record coding manual and ILR specification for the relevant year, and the Office of Qualifications and Examinations Regulation (Ofqual) Register Data Extract Specification to hand when using this document.
- The student numbers outputs are formed of two files. These are:
	- a. Student numbers workbook 'SN19\_AAA\_XXXXXXXX.xlsx'
	- b. Student numbers individualised file 'SN19\_AAA\_XXXXXXXX\_IND.csv'

where XXXXXXXX is your provider's eight digit UK Provider Reference Number (UKPRN), and AAA identifies the output type as listed in Table 1.

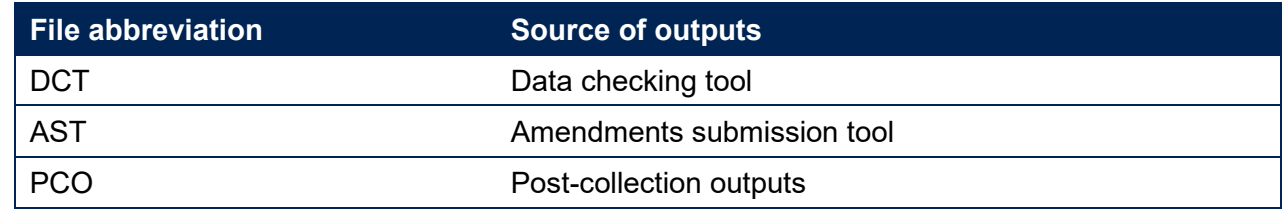

#### **Table 1: File name abbreviations used in student number outputs**

- The data in the student numbers data checking tool and amendments submission tool outputs are provided as a data quality tool, to aid providers in getting their data correct and must not be used for any other purpose.
- The final HESA student, HESA student alternative and ILR R14 data will be used to generate the final student numbers, which will be released in the 2019-20 post-collection outputs. These will be the numbers used by the Office for Students (OfS) for regulatory purposes, such as assessing applications for degree awarding powers and university title, and calculating OfS registration fees. The post-collection outputs will be based on the data originally submitted by the provider and signed off as accurate by the accountable officer. We use amended data for these purposes only when this use has been formally approved by the OfS.
- Some providers submit both a HESA data return and an ILR return. Student instances meeting either of the criteria listed below should be reported to both HESA and the Education and Skills Funding Agency (ESFA):
	- a. Students on higher and degree apprenticeships for whom you receive direct funding from the ESFA (PROGTYPE 20, 21, 22, 23, 25).

b. Students on higher education instances (Level 4 or above) who are financed by Advanced Learner Loans.

We would expect all other student instances to be returned to either HESA or the ESFA, but not both. For those providers that return both HESA and ILR data, the student instances listed above will be excluded from their ILR data to avoid double counting.

### <span id="page-3-0"></span>**Changes to the 2019-20 method**

This section describes any changes to the algorithms since it was first published on 12 August 2020.

#### **SNQUALHOURS**

This algorithm has been updated to treat 0 the same as missing when using the raw data fields TOTAL QUALIFICATION TIME, MAXIMUM GUIDED LEARNING HOURS and TOTAL CREDITS to calculate the total hours a course is expected to take (SNQUALHOURS).

#### **SNHESTULOADCASE**

SNHESTULOADCASE = 4 has been updated to include the condition SNLEVEL = HE. This change has no impact on the final FTE calculated for each student.

#### **SNFESTULOADCASE**

SNFESTULOADCASE = 5 has been updated to include the condition SNLEVEL = FE. This change has no impact on the final FTE calculated for each student.

#### <span id="page-3-1"></span>**Changes from the 2018-19 method**

This section describes any changes to the algorithms since the equivalent was published for the 2018-19 algorithms in '2018-19 student numbers: Technical document' available from the student number data pages at [www.officeforstudents.org.uk/data-and-analysis/student](http://www.officeforstudents.org.uk/data-and-analysis/student-number-data/)[number-data/](http://www.officeforstudents.org.uk/data-and-analysis/student-number-data/)

#### **HESA student alternative**

The name of the HESA alternative provider record has been changed to the student alternative record for the 2019-20 academic year. Algorithms and abbreviations used throughout the document have been updated accordingly.

#### **SNEXCL16**

The HESA student record no longer contains any apprenticeship standard 'wrappers', and the related COURSEAIM Z99 ('course aim does not apply') has consequently been removed. SNEXCL16 now excludes apprenticeship standard 'wrapper' programme aims from the ILR data only, where previously it excluded those contained in the HESA student record too.

#### **SNHESTULOADCASE**

An additional value of SNHESTULOADCASE (SNHESTULOADCASE = 4) has been added for excluded records (SNEXCL > 0) to make it clearer than they do not contribute to the calculation of full time equivalence (FTE). This change has no impact on the final FTE calculated for each student.

#### **SNHESTULOAD**

12. Excluded records (SNEXCL > 0) are explicitly given a SNHESTULOAD of 0. This change has no impact on the final FTE value calculated per student.

#### **SNFESTULOADCASE**

13. An additional value of SNFESTULOADCASE (SNFESTULOADCASE = 5) has been added for excluded records (SNEXCL > 0) to make it clearer that they do not contribute to the calculation of FTE. This change has no impact on the final FTE calculated for each student.

#### **SNFESTULOAD**

14. Excluded records (SNEXCL > 0) are explicitly given a SNFESTULOAD of 0. This change has no impact on the final FTE value calculated per student.

#### <span id="page-4-0"></span>**Note on terminology**

- 15. The algorithms below apply to three different data collections, each of which has a different structure. In the HESA student return, the fields that we use are associated with a student instance. In the HESA student alternative return, the fields that we are use are (mainly) associated with a student instance period; there may be multiple instance periods per student instance. In the ILR return, the fields that we use are associated with a course; a learner may study multiple courses.
- 16. Below, we use the generic term 'record' to refer to either an instance, an instance period or a learner-course combination, depending on the data source.
- The year '20Y1-Y2' below refers to the academic year starting on 1 August 20Y1 and ending on 31 July 20Y2.

#### <span id="page-4-1"></span>**20Y1-Y2 fields used in the student number algorithms**

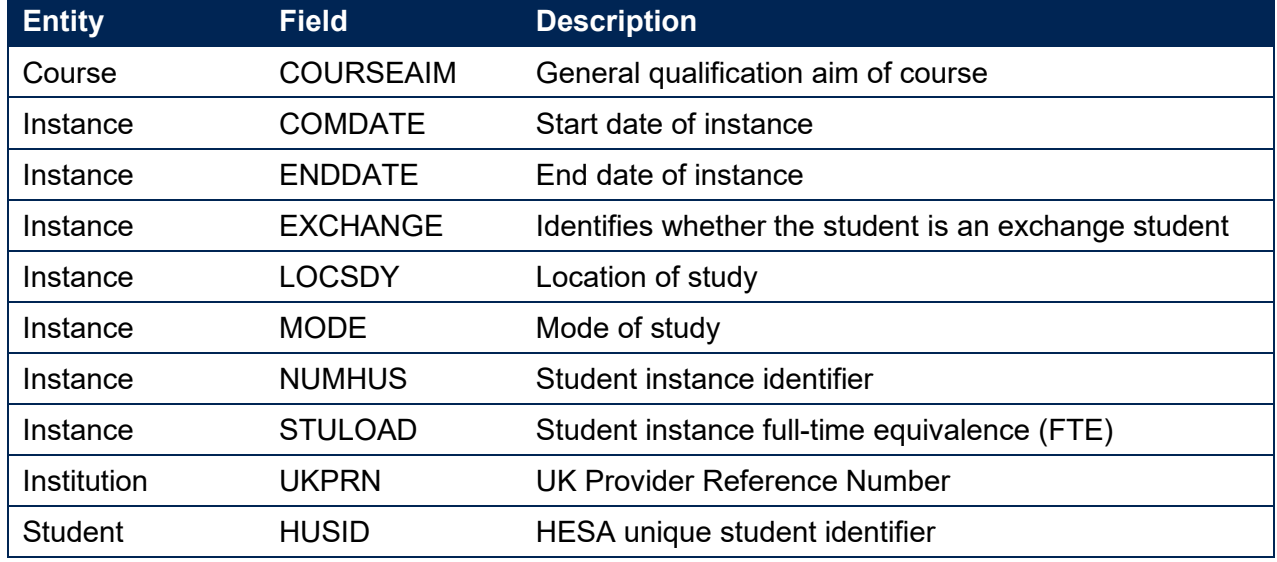

#### **Table 2: HESA student fields used in the student number calculations**

#### **Table 3: HESA student alternative fields used in the student number calculations**

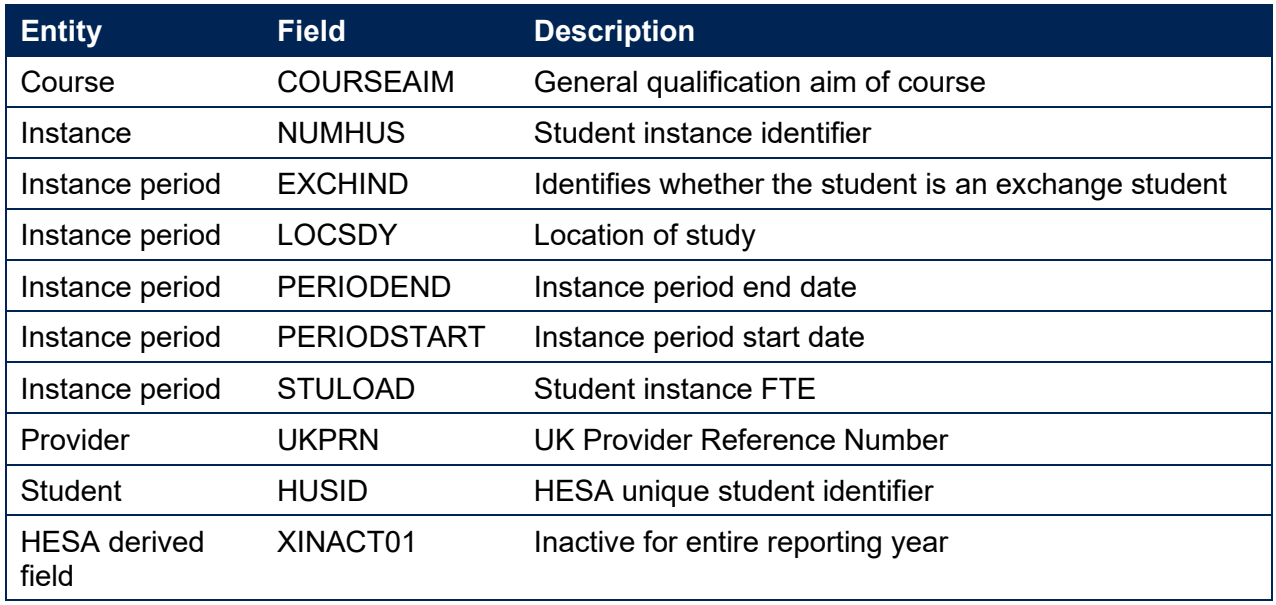

#### **Table 4: ILR, Learning Aim Reference Service and Ofqual fields used in the student number calculations**

<span id="page-5-0"></span>

| <b>Data</b><br>source | <b>Field</b>                 | <b>Description</b>                                                             |
|-----------------------|------------------------------|--------------------------------------------------------------------------------|
| <b>ILR</b>            | COMPSTATUS                   | Degree of completion of the learning activities<br>leading to the learning aim |
| <b>ILR</b>            | <b>LEARNACTENDDATE</b>       | Learning actual end date                                                       |
| <b>ILR</b>            | LEARNDELFAMCODE <sup>1</sup> | The value of the funding or monitoring attribute                               |
| <b>ILR</b>            | LEARNDELFAMTYPE <sup>1</sup> | The type of funding or monitoring attribute                                    |
| <b>ILR</b>            | <b>LEARNPLANENDDATE</b>      | Learning planned end date                                                      |
| <b>ILR</b>            | <b>LEARNSTARTDATE</b>        | Learning start date                                                            |
| <b>ILR</b>            | <b>STULOAD</b>               | Learner FTE                                                                    |
| <b>ILR</b>            | <b>PLANLEARNHOURS</b>        | <b>Planned learning hours</b>                                                  |
| <b>ILR</b>            | PRIORLEARNFUNDADJ            | The proportion of this learning aim still to be<br>delivered                   |
| <b>ILR</b>            | <b>PROGTYPE</b>              | The type of programme which the learner is<br>undertaking                      |
| <b>ILR</b>            | <b>UKPRN</b>                 | UK Provider Reference Number                                                   |
| <b>ILR</b>            | <b>WITHDRAWREASON</b>        | The reason why the learner has withdrawn from the<br>learning aim              |
| <b>LARS</b>           | <b>LEARNAIMREF</b>           | Learning aim reference                                                         |
| <b>LARS</b>           | <b>LEARNAIMREFTITLE</b>      | Learning aim title                                                             |
| <b>LARS</b>           | <b>LEARNAIMREFTYPE</b>       | Learning aim type                                                              |

<span id="page-5-1"></span><sup>&</sup>lt;sup>1</sup> The only values of LEARNDELFAMTYPE and associated LEARNDELFAMCODE field used in the calculation of student numbers are those where LEARNDELFAMTYPE = ADL.

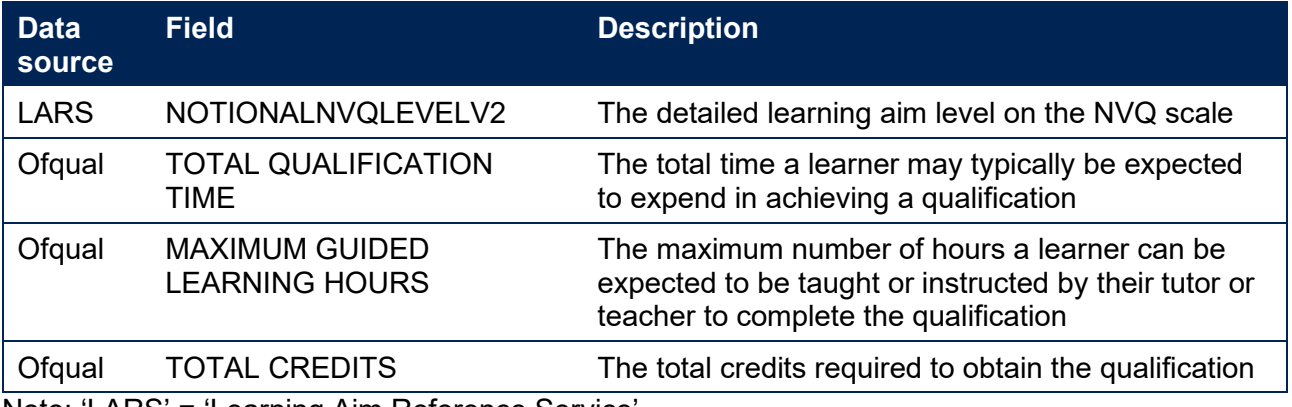

Note: 'LARS' = 'Learning Aim Reference Service'.

# <span id="page-7-0"></span>**Description of derived fields**

### **Table 5: Description of derived fields for recreating tables**

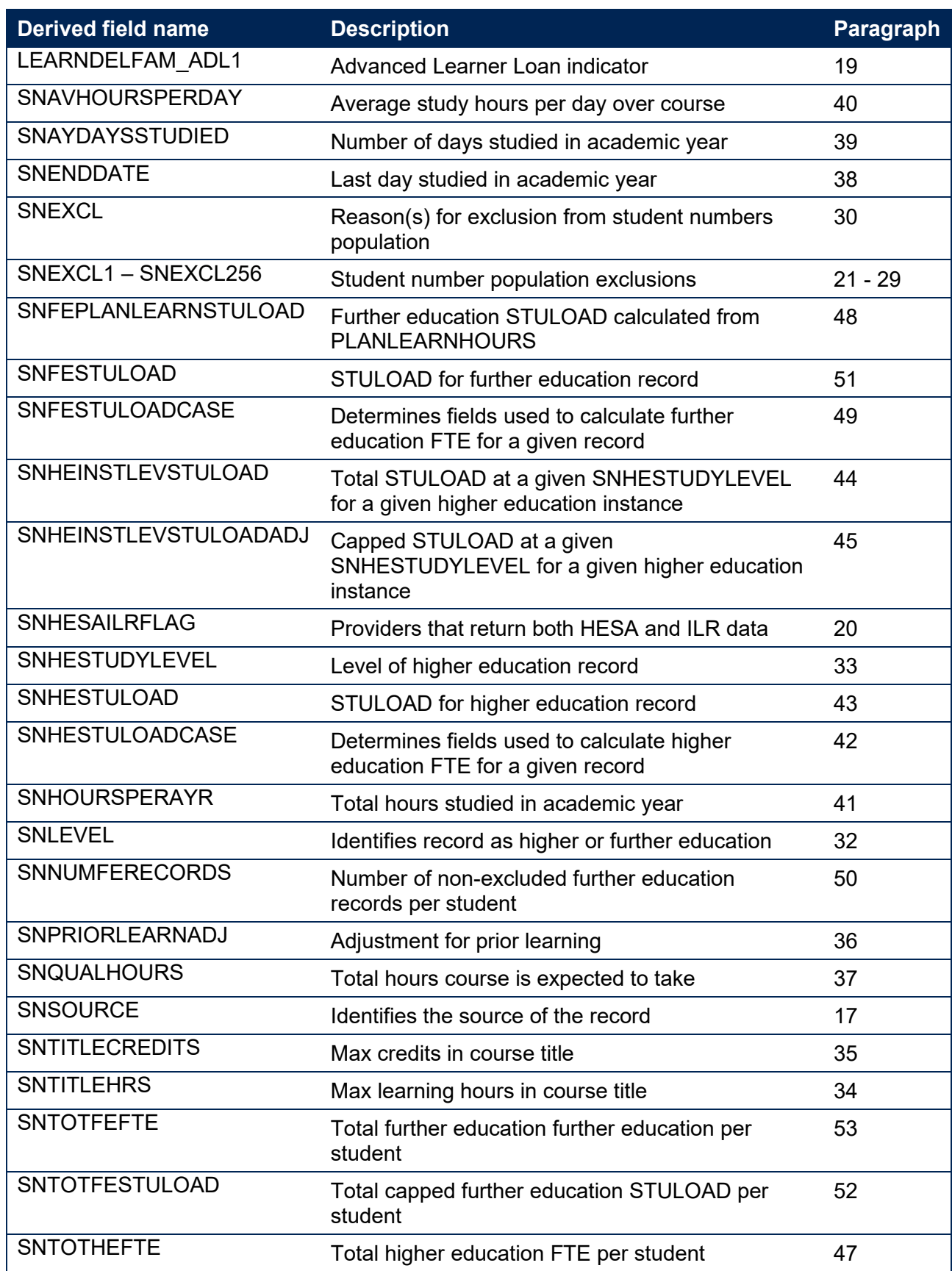

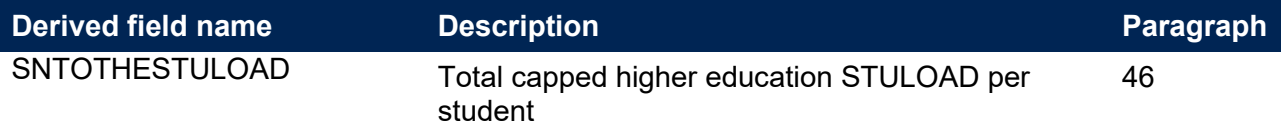

### <span id="page-8-0"></span>**Derived fields for calculating total higher education FTE**

#### **SNSOURCE**

<span id="page-8-4"></span>18. This field identifies the source of the record.

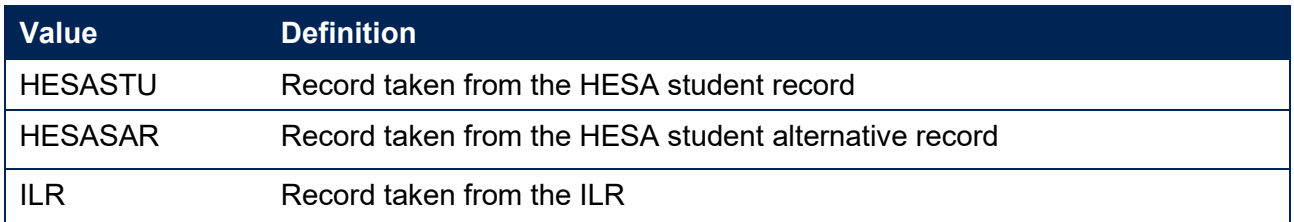

Where an algorithm cannot be applied in the same way to each SNSOURCE, this will be indicated in the description of the algorithm.

#### **LEARNDELFAM\_ADL1**

<span id="page-8-1"></span>20. This field contains the value of LEARNDELFAMCODE where LEARNDELFAMTYPE = ADL.

#### **SNHESAILRFLAG (Only available in ILR DCT or AST. Available in all post-collection outputs)**

<span id="page-8-3"></span>21. This field identifies providers that returned both HESA and ILR data in the academic year 20Y1-Y2.

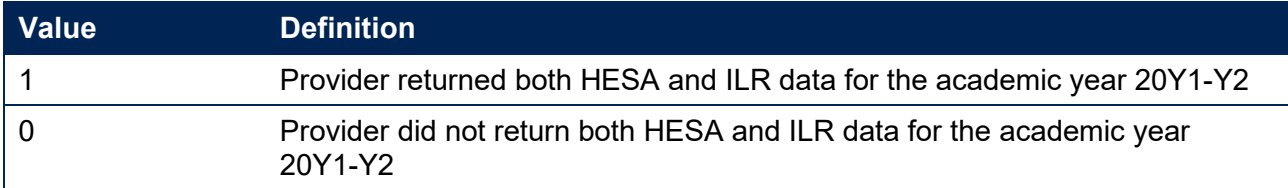

#### **SNEXCL1**

<span id="page-8-2"></span>22. This field identifies records that start after the academic year of interest.

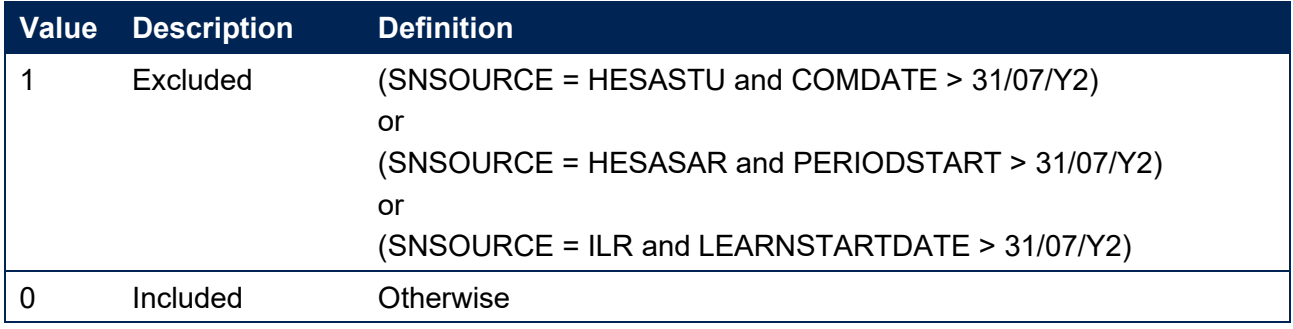

#### **SNEXCL2**

23. This field identifies records that finish before the academic year of interest.

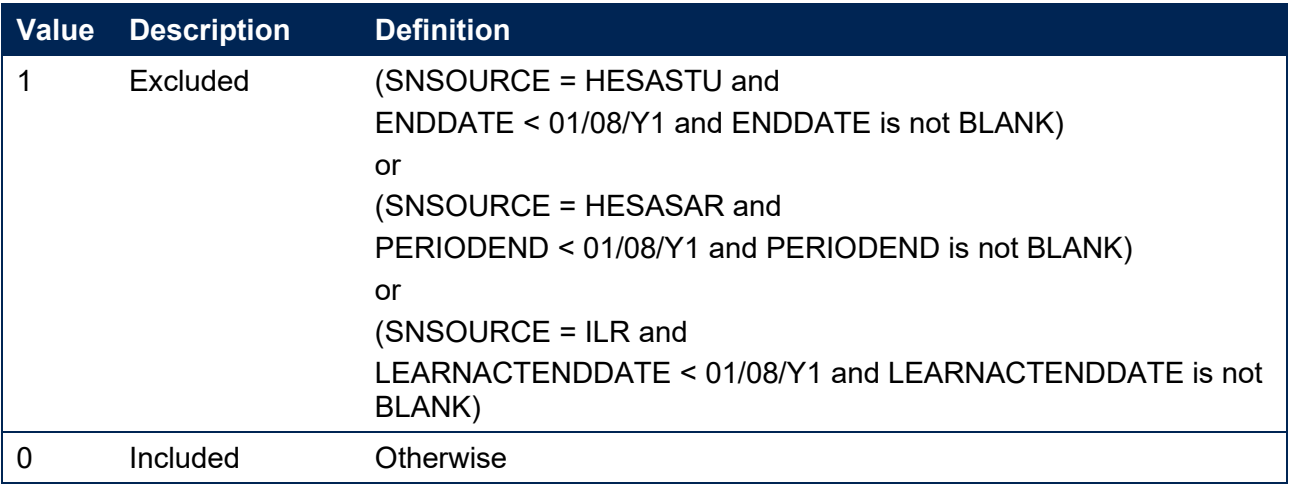

#### **SNEXCL4**

24. This field identifies records in the HESA student data that are dormant or on sabbatical, or records in the HESA student alternative data that have been inactive for the reporting year.

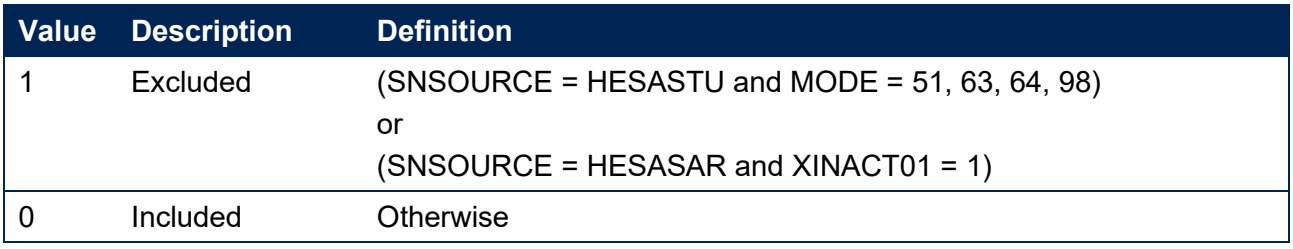

#### **SNEXCL8**

25. This field identifies incoming exchange students in the HESA student and HESA student alternative data.

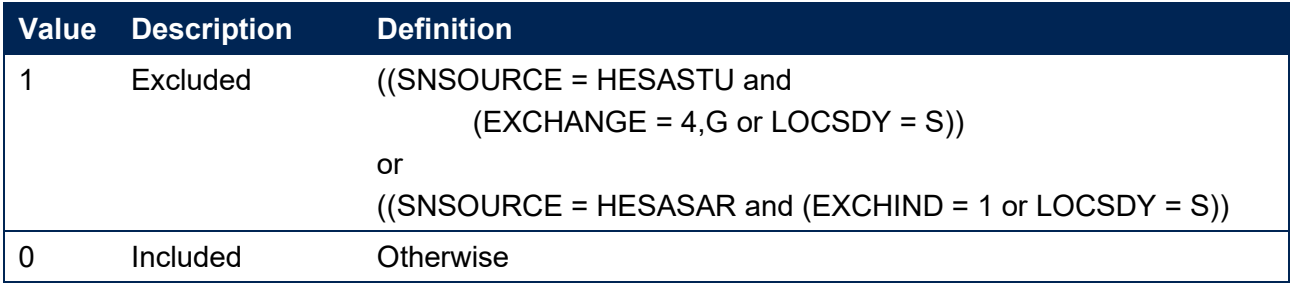

#### **SNEXCL16**

This field identifies apprenticeship standard 'wrapper' programme aims in the ILR data.

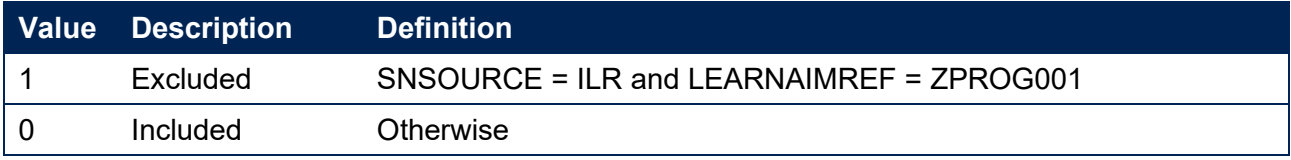

#### **SNEXCL32**

27. This field identifies higher apprentices in the ILR that have been returned by providers that also submit HESA student data.

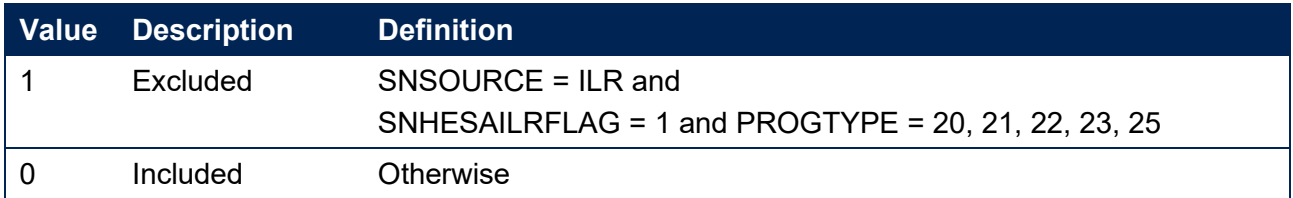

#### **SNEXCL64**

28. This field identifies an ILR record which has been closed to correct an incorrect LEARNPLANENDDATE.

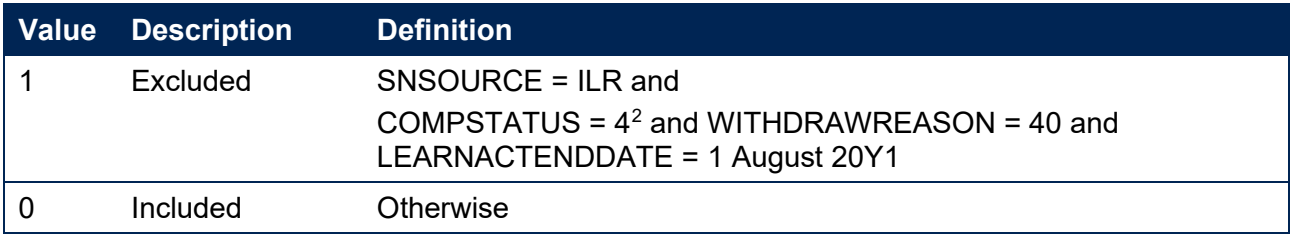

#### **SNEXCL128 (unavailable in DCT or AST outputs)**

29. This field identifies records in the ILR which we believe relate to teaching provision rather than registered provision. This will be identified if two records returned by two providers for the same student are found to have the same LEARNAIMREF, the courses start within 31 days of each other and the UKPRN for one record matches the PARTNERUKPRN of the other record. The record with missing PARTNERUKPRN will then be flagged.

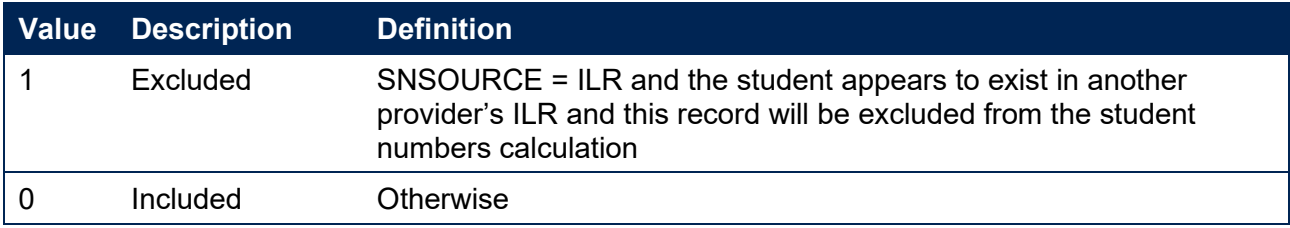

#### **SNEXCL256**

<span id="page-10-0"></span>This field identifies students in the ILR on higher education instances financed by an Advanced Learner Loan that have been returned by providers that also submit HESA student data.

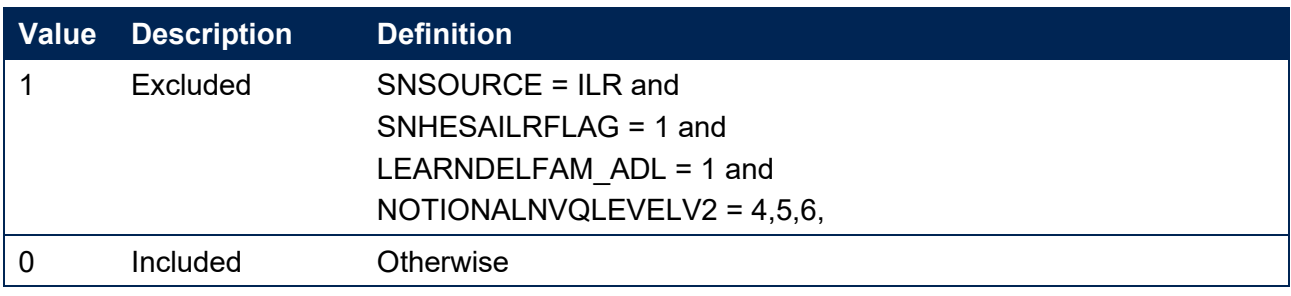

<span id="page-10-1"></span><sup>2</sup> ILR records returned to the ESFA with COMPSTATUS=3 and WITHDRAWREASON=40 will have the value of COMPSTATUS changed to 4 by the ESFA. This is replicated in the ILR data checking and amendment submission tools.

#### **SNEXCL**

<span id="page-11-0"></span>This field indicates whether the record will be included in the calculation of student numbers. SNEXCL is the sum of all applicable values from the table below.

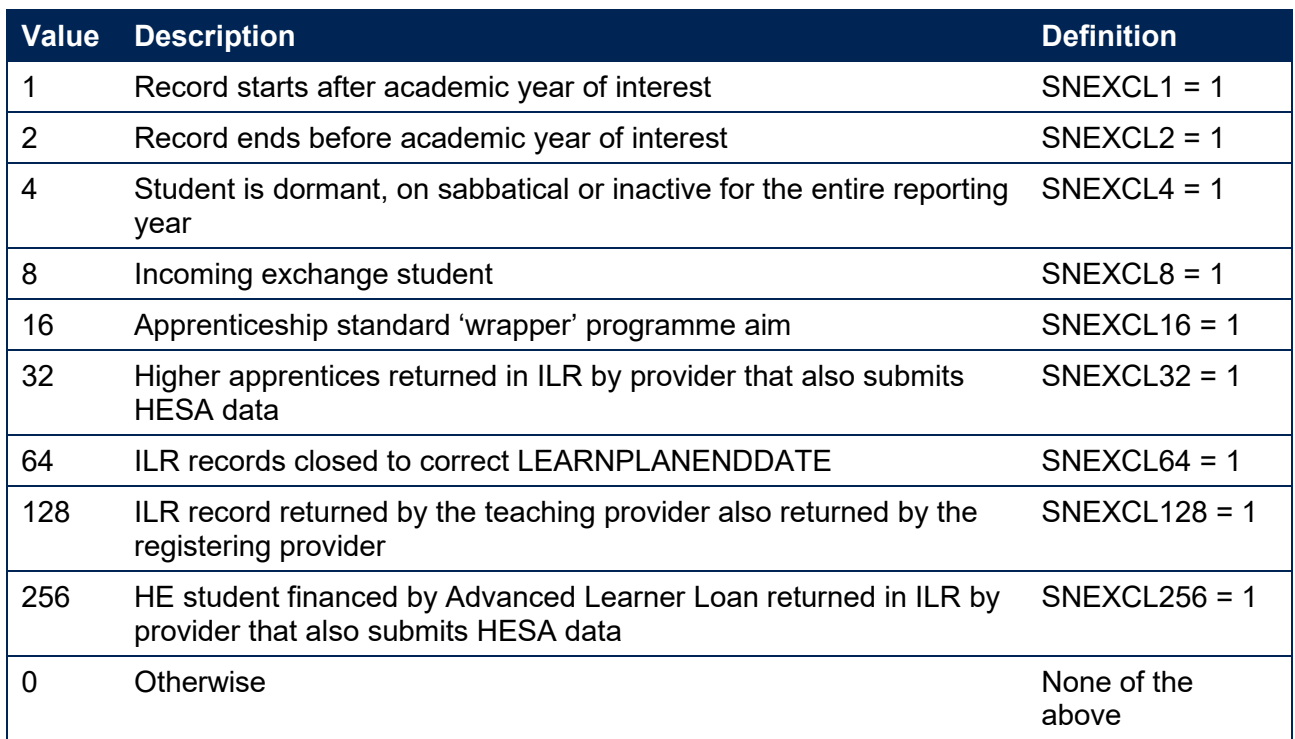

32. This field contains the exclusion reason(s) for the instance. It is calculated as  $(1 \times SNEXCL1)$  +  $(2 \times$  SNEXCL2) + ... +  $(256 \times$  SNEXCL256).

#### **SNLEVEL**

<span id="page-11-2"></span>33. This field identifies whether the record is of higher education or further education.

SNSOURCE = HESASTU, HESASAR

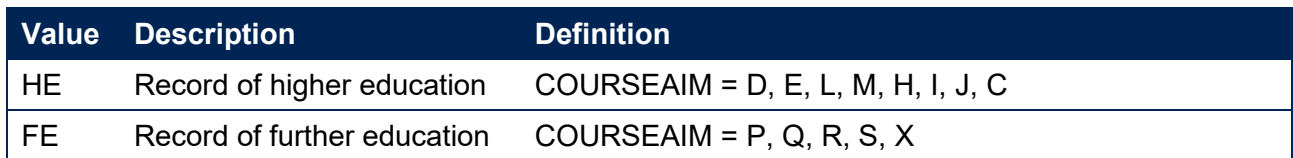

#### SNSOURCE = ILR

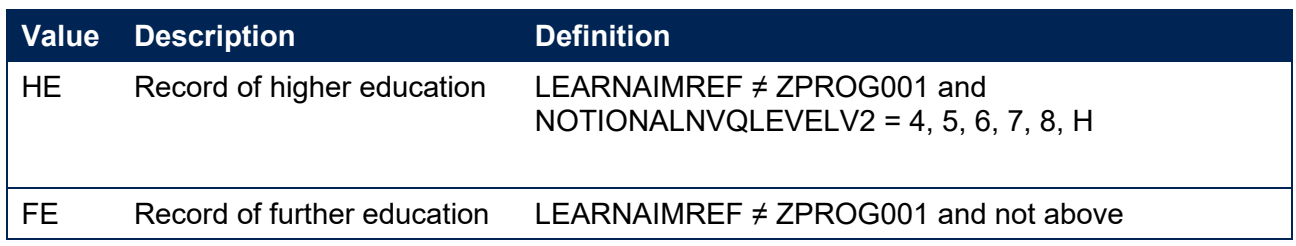

#### **SNHESTUDYLEVEL**

<span id="page-11-1"></span>34. This field indicates the level of study for higher education records, using either the Quality Assurance Agency for Higher Education's Frameworks for higher education qualifications (for qualifications awarded using degree awarding powers) or else the Regulated qualifications framework<sup>3</sup>.

#### SNSOURCE = HESASTU, HESASAR

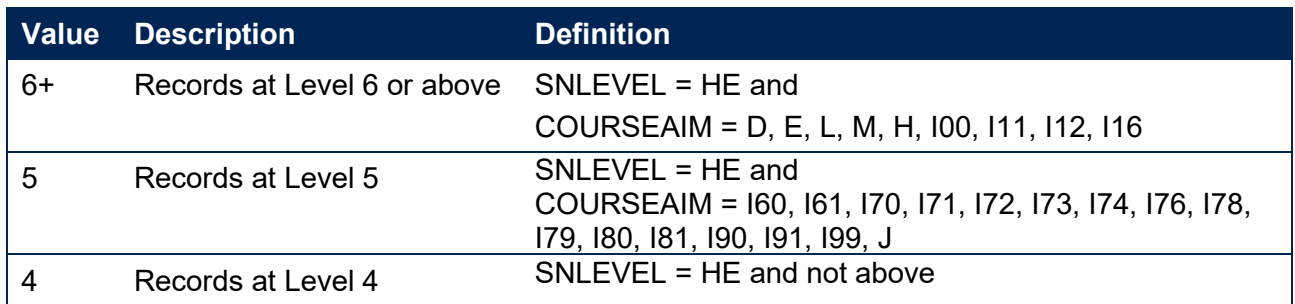

#### SNSOURCE = ILR

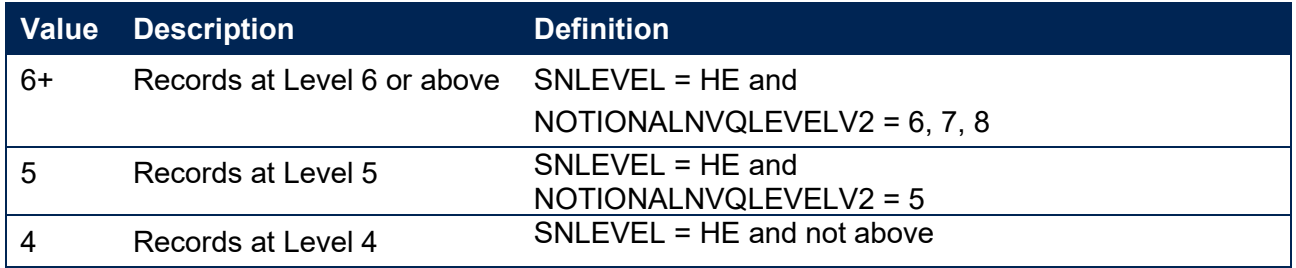

#### **SNTITLEHRS**

<span id="page-12-2"></span>35. For ILR records only. This field identifies the maximum number of hours per record as extracted from the course title on the Learning Aim Reference Service (LARS). For example, the value of SNTITLEHRS for the course listed as 'Non regulated SFA formula funded provision, Entry level, Medicine and Dentistry, 389 to 580 hrs, PW B' would be 580.

#### **SNTITLECREDITS**

<span id="page-12-1"></span>36. For ILR records only. This field identifies the maximum number of credits per record as extracted from the course title on the LARS. For example, the value of SNTITLECREDITS for the course listed as 'Innovation code, Entry level, Medicine and Dentistry, 3-5 credits' would be 5.

#### **SNPRIORLEARNADJ**

<span id="page-12-0"></span>37. For ILR records only. This field identifies the funding adjustment for prior learning expressed as a decimal value.

| <b>Value</b> | <b>Definition</b>                                              |
|--------------|----------------------------------------------------------------|
|              | PRIORLEARNFUNDADJ/100 SNSOURCE = ILR and PRIORLEARNFUNDADJ > 0 |
|              |                                                                |
|              |                                                                |
|              | $SNSOURCE = ILR$ and $PRIORLEARNINGUNDADJ = 0$                 |

<span id="page-12-3"></span><sup>&</sup>lt;sup>3</sup> For the Frameworks for higher education qualifications see [www.qaa.ac.uk/en/quality-code/the-existing-uk](http://www.qaa.ac.uk/en/quality-code/the-existing-uk-quality-code/part-a-setting-and-maintaining-academic-standards)[quality-code/part-a-setting-and-maintaining-academic-standards.](http://www.qaa.ac.uk/en/quality-code/the-existing-uk-quality-code/part-a-setting-and-maintaining-academic-standards)

#### <span id="page-13-2"></span>**SNQUALHOURS**

For ILR records only. This field determines the total number of hours the course associated with the record is expected to take.

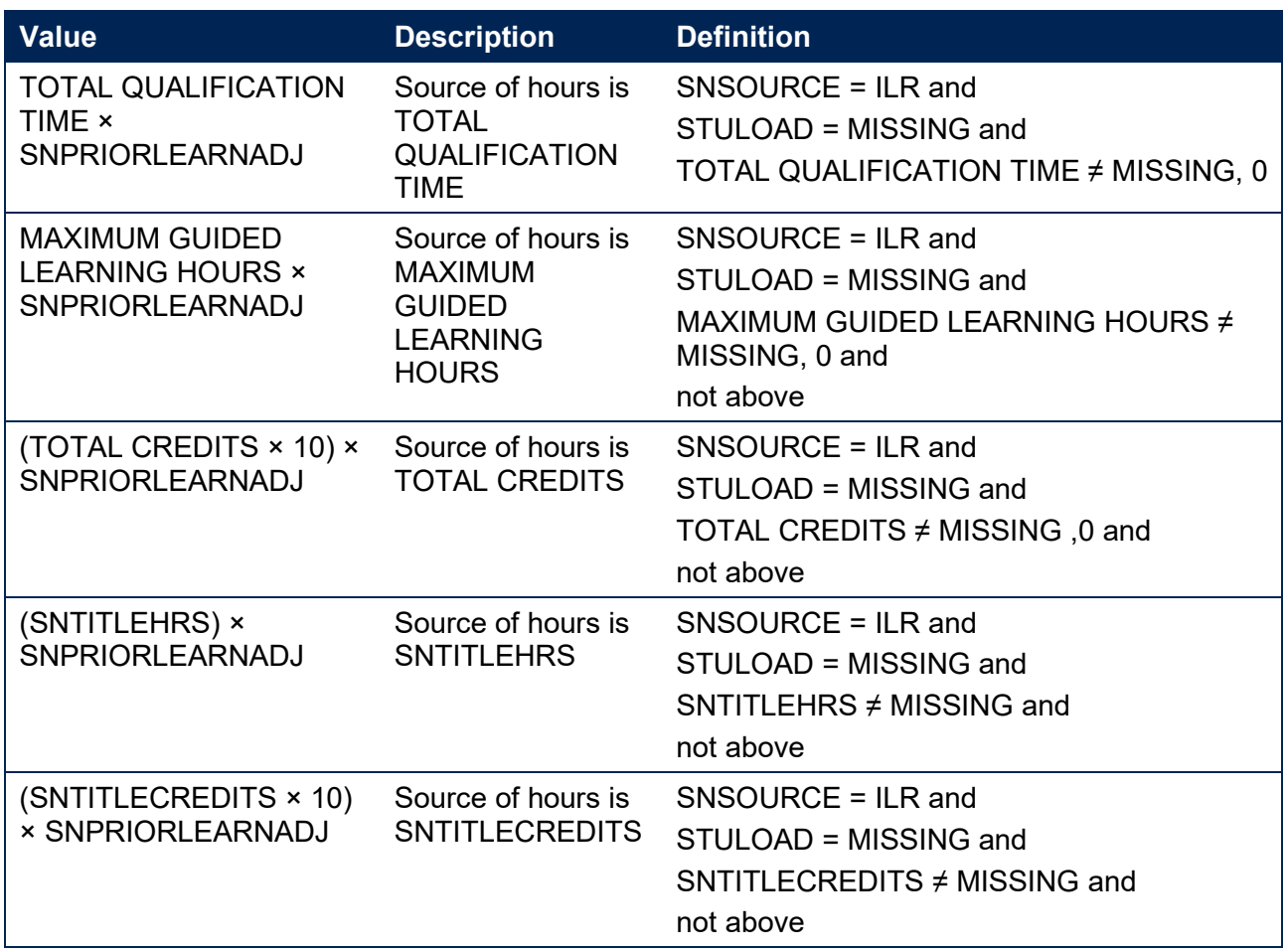

#### **SNENDDATE**

<span id="page-13-1"></span>39. For ILR records only. This field determines the end date to be used when calculating the number of days studied (SNAYDAYSSTUDIED) in the academic year 20Y1-Y2. Used only where SNQUALHOURS will be used to calculate the FTE of the record.

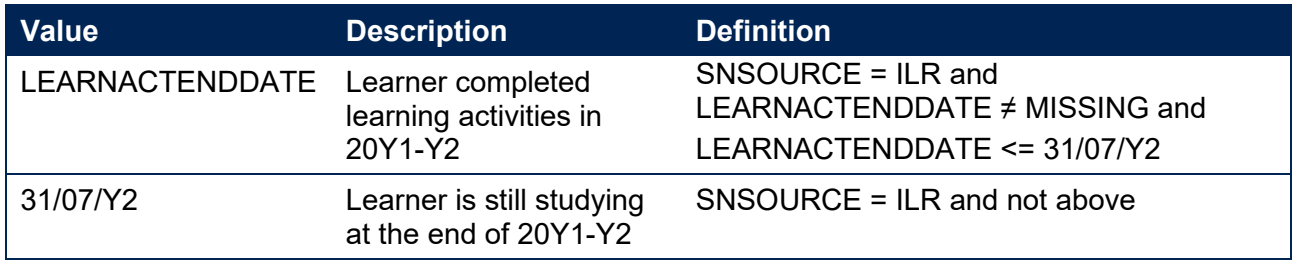

#### **SNAYDAYSSTUDIED**

<span id="page-13-0"></span>For ILR records only. This field determines the number of days studied in the 20Y1-Y2 academic year, calculated as the numbers of days between SNENDDATE and either 1 August 20Y1 or LEARNSTARTDATE, whichever is later. Used only where SNQUALHOURS will be used to calculate the FTE of the record.

#### **SNAVHOURSPERDAY**

<span id="page-14-0"></span>41. For ILR records only. This field calculates the average number of hours that would be studied each day for the duration of the course, calculated as SNQUALHOURS divided by the number of days between the LEARNSTARTDATE and LEARNPLANENDDATE. Used only where SNQUALHOURS will be used to calculate the FTE of the record.

#### **SNHOURSPERAYR**

- <span id="page-14-3"></span>42. For ILR records only. This field calculates the total number of hours studied in the academic year for each record. Used only where SNQUALHOURS will be used to calculate the FTE of the record. We cap SNHOURSPERAYR at the value of SNQUALHOURS for the course.
	- SNHOURSPERAYR = Min((SNAVHOURSPERDAY × SNAYDAYSSTUDIED), SNQUALHOURS).

#### **SNHESTULOADCASE**

<span id="page-14-2"></span>43. This field defines the fields we will use in calculating the FTE for a given higher education record.

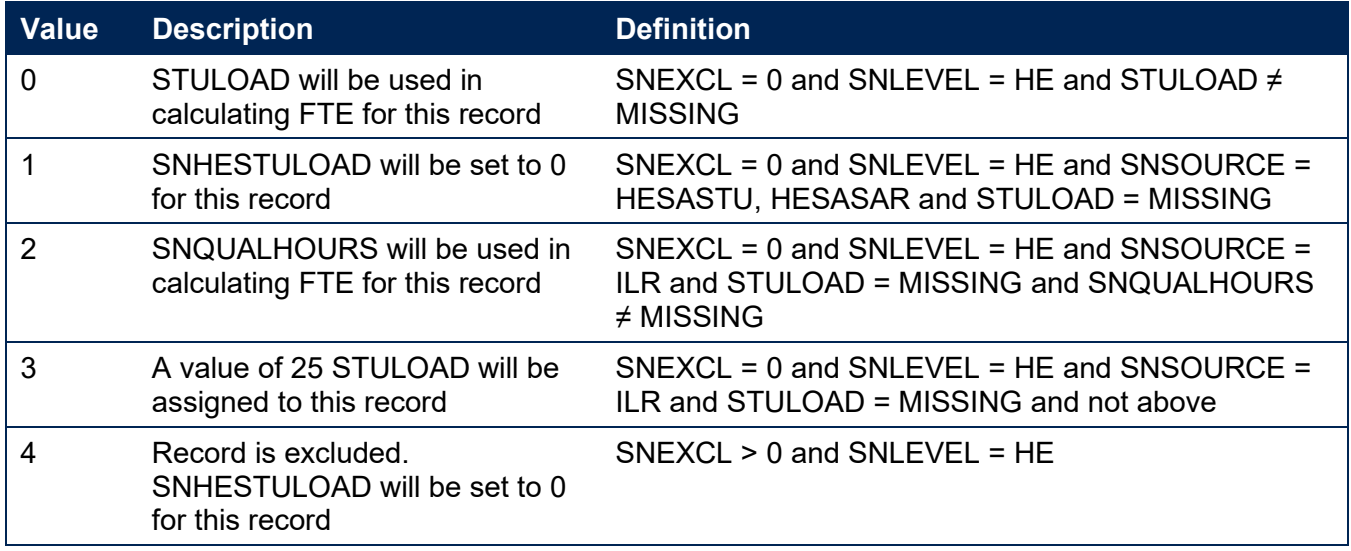

#### **SNHESTULOAD**

<span id="page-14-1"></span>44. This field determines the STULOAD for each higher education record.

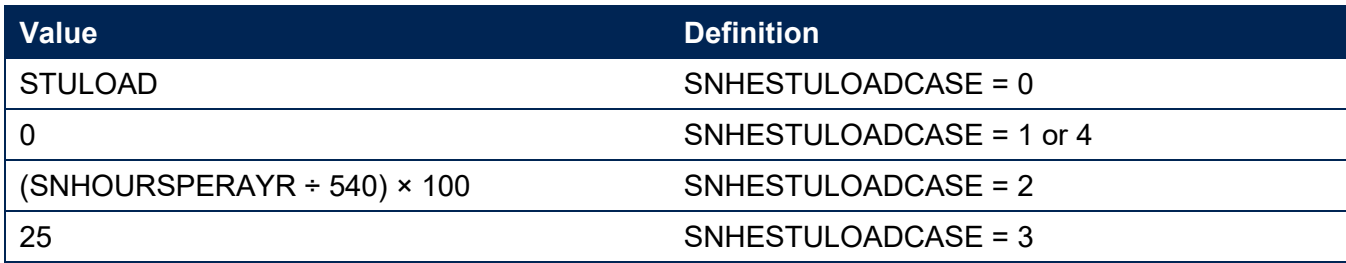

#### **SNHEINSTLEVSTULOAD**

<span id="page-15-2"></span>45. This field determines the total STULOAD at a given SNHESTUDYLEVEL for each higher education instance. [4](#page-15-6)

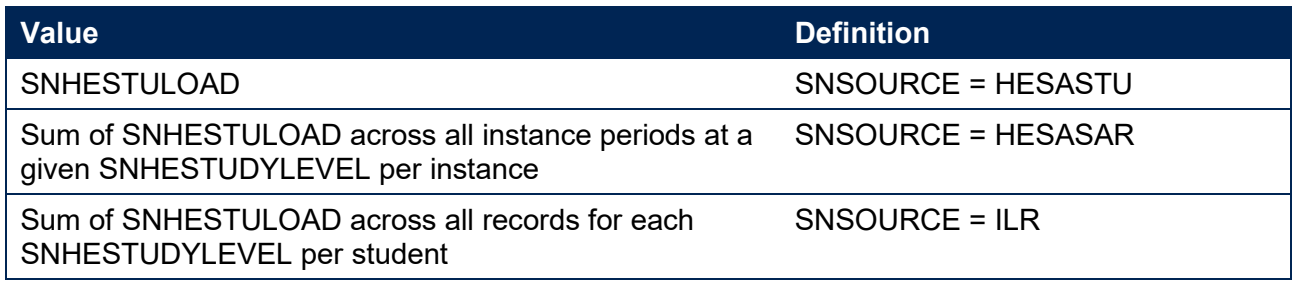

#### **SNHEINSTLEVSTULOADADJ**

- <span id="page-15-3"></span>46. This field calculates the capped STULOAD at a given SNHESTUDYLEVEL for each higher education instance.
	- SNHEINSTLEVSTULOADADJ = Min(SNHEINSTLEVSTULOAD,150).

#### **SNTOTHESTULOAD**

<span id="page-15-5"></span>SNTOTHESTULOAD is the total STULOAD per student including any capping, calculated as the sum of SNHEINSTLEVSTULOADADJ across each unique combination of instance and level per student.

#### **SNTOTHEFTE**

<span id="page-15-4"></span>48. This field calculates the total higher education FTE, calculated as SNTOTHESTULOAD  $\div$  100.

#### <span id="page-15-0"></span>**Additional fields required to calculate total further education FTE**

#### **SNFEPLANLEARNSTULOAD**

- <span id="page-15-1"></span>For ILR records only. This field converts PLANLEARNHOURS to STULOAD for calculation of further education FTE.
	- SNFEPLANLEARNSTULOAD = Max( $((PLANLEARNING + 540) \times 100)$  -SNTOTHESTULOAD,0).

<span id="page-15-6"></span><sup>4</sup> The ILR data does not include the concept of an 'instance'. Solely for the purpose of calculating SNHEINSTLEVSTULOAD we treat a level of study in the ILR data as analogous to an instance.

#### **SNFESTULOADCASE**

<span id="page-16-1"></span>This field determines the fields that will be used to calculate the FTE for further education records.

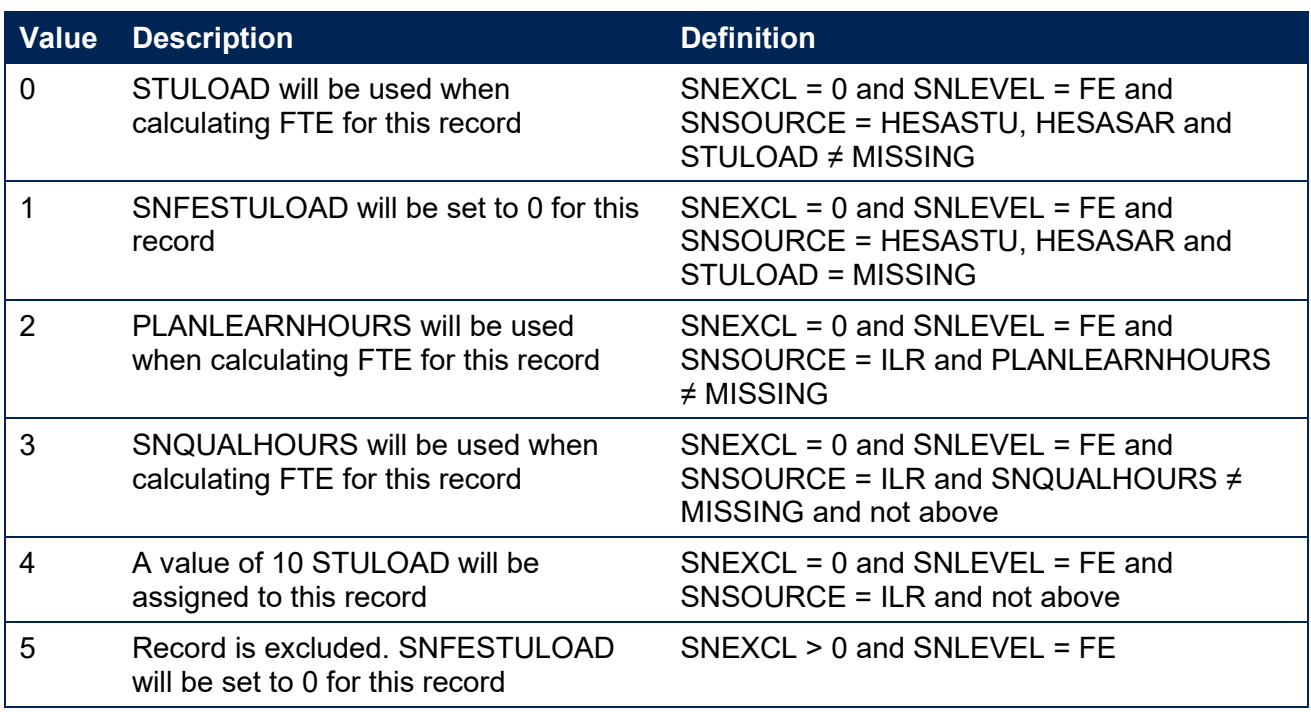

#### **SNNUMFERECORDS**

<span id="page-16-2"></span>For ILR data only. This field identifies the number of records per student with SNLEVEL = FE and SNEXCL  $= 0$ .

#### **SNFESTULOAD**

<span id="page-16-0"></span>52. This field determines the STULOAD for each further education record.

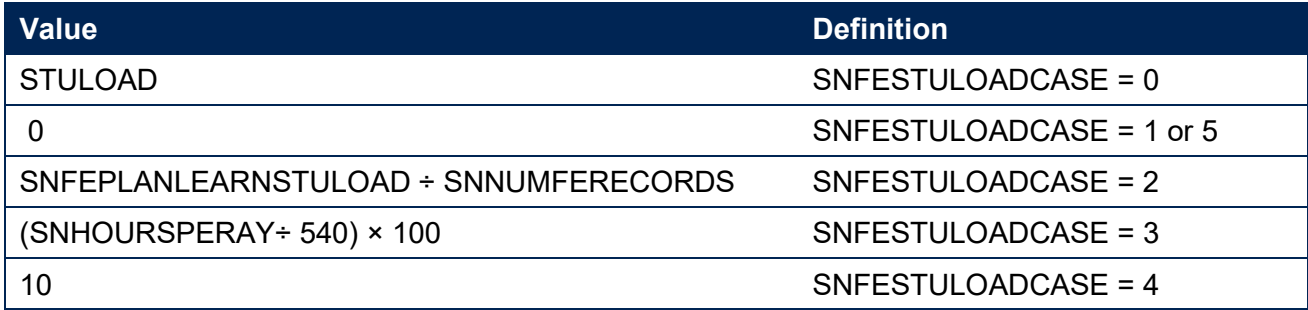

#### **SNTOTFESTULOAD**

<span id="page-16-4"></span>53. This field calculates the sum of SNFESTULOAD across all records for the student. This is capped at a maximum of 150 per student.

#### **SNTOTFEFTE**

<span id="page-16-3"></span>54. This field determines the total further education FTE, calculated as SNTOTFESTULOAD  $\div$  100.

# <span id="page-17-0"></span>**Rebuild instructions**

- 55. The individualised file, SN19\_AAA\_XXXXXXXX\_IND.csv, can be used to interrogate the data and our calculation of derived fields by filtering to certain groups of records. Full details of how to access and use an individualised file are given on the OfS website [\(www.officeforstudents.org.uk/data-and-analysis/supplying-data/working-with-individualised](https://www.officeforstudents.org.uk/data-and-analysis/supplying-data/working-with-individualised-files/)[files\)](https://www.officeforstudents.org.uk/data-and-analysis/supplying-data/working-with-individualised-files/). Specific instructions to rebuild the student number summary figures in tables 1 and 2 of the student numbers data summary workbook, SN19\_AAA\_XXXXXXXX.xlsx, are provided here.
- A number of additional fields not described in the algorithms above have been added to the individualised file. These are listed in the table below.

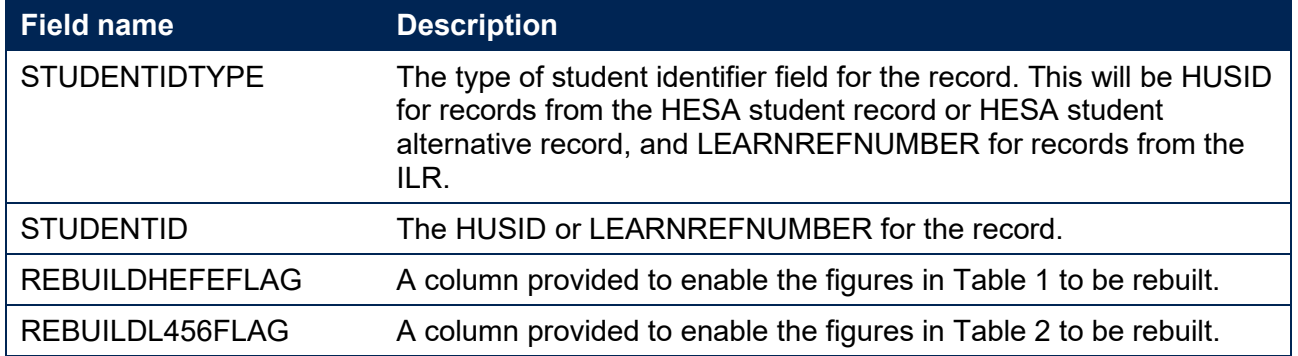

#### **Table 6: Additional fields in the individualised file**

- The following instructions assume the user has the individualised file open in Microsoft Excel.
- To apply filters to the column headings, highlight the headings. From the 'DATA' tab in the toolbar select 'Filter'.
- You will need to use the SUBTOTAL function with option 9 to sum the values in the relevant columns once the filters have been applied. Using the SUBTOTAL function instead of the SUM function will ensure that you only include those values that have been filtered to.

#### **Table 1 Split of further and higher education provision**

- The fields SNTOTFEFTE and SNTOTHEFTE are calculated per student. Where a student instance extends over more than one row of data, SNTOTFEFTE and SNTOTHEFTE will be the sum of the further education and higher education FTE respectively across all rows of data. The REBUILDHEFEFLAG is provided to allow you to easily de-duplicate the data, and only count the total further education and higher education FTE once per student. Please note that REBUILDHEFEFLAG should not be used to determine which individual rows of data have been included or excluded from the calculation of student numbers. Instead, the SNEXCL field should be used to determine this.
- $61.$  To rebuild the figures in Table 1, filter to REBUILDHEFEFLAG = 1. The subtotals for SNTOTFEFTE and SNTOTHEFTE will give the totals for the further education and higher education FTE respectively. You do not need to filter by SNLEVEL as this has already been accounted for in generating REBUILDHEFEFLAG.

#### **Table 2 Split of higher education by SNHESTUDYLEVEL**

- 62. To allow you to calculate the total HE FTE at each individual level  $(4, 5, or 6+)$ , the REBUILDL456FLAG is provided. This field can be used to select one row of data per student per level of higher education study, to prevent double counting the FTE where an individual has multiple aims at the same level of study.
- 63. To rebuild the figures in Table 2, first clear the filter from REBUILDHEFEFLAG. Filter to REBUILDL456FLAG = 1. The subtotal for SNHEINSTLEVSTULOADADJ, once divided by 100 to produce an FTE, will give the total FTE in Table 2. To rebuild the figures for each level of study, filter SNHESTUDYLEVEL to 4, 5 or 6+ as required.

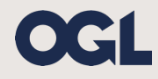

© The Office for Students copyright 2020

This publication is available under the Open Government Licence 3.0 except where it indicates that the copyright for images or text is owned elsewhere.

www.nationalarchives.gov.uk/doc/open-government-licence/version/3/